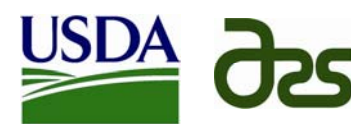

# **Database for Inventory, Monitoring and Assessment (DIMA)**

Ericha M. Courtright<sup>1</sup> (ericha@nmsu.edu) and Jeffrey E. Herrick<sup>2</sup> 1NMSU Jornada Experimental Range and 2USDA-ARS Jornada Experimental Range

# **Soils**

Infiltration\*Soil Compaction (Impact Penetrometer)\* Soil Stability\* Soil Profile Characterization

**Qualitative Assessment** Rangeland Health

#### **Ecological Inventory Data**

NRCS ecological site description data can be collected starting at a low intensity (e.g., general site characteristics, waypoints and photos) and building to a high intensity (e.g., detailed soil and vegetation data)

Dry Weight Rank Gap Intercept\* Line-Point Intercept<sup>\*</sup> Ocular Cover EstimatePlant Density/Belt Transect<sup>\*</sup> Plant Production\* Species Richness\* Tree Inventory (includes Density)\* Vegetation Structure (Cover Pole/Board)\*.

**Riparian** Channel/Gully Profile\*

#### **Vegetation Methods**

\*Methods described in the *Monitoring Manual for Grassland, Shrubland, and Savanna Ecosystems, Vol. I and II.* by Jeffrey E. Herrick, Justin W. Van Zee, Kris M. Havstad, Laura M. Burkett and Walter G. Whitford. Available from University of Arizona Press.

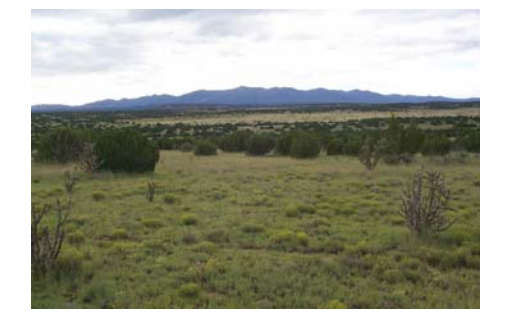

#### **Features**

- Simple interface (a MS Access database that doesn't require knowledge of Access to use)
- Tablet PC (touchscreen) and keyboard modes
- Flexible adapts to most monitoring applications
- Drop-down choice lists increase data entry speed and precision
- Import data from MS Excel into database
- Automated plant species list downloads from USDA/NRCS PLANTS database
- Automated indicator calculations and reports, and ability to create user-defined queries

#### **Future Enhancements**

- Integration with GIS
- GPS input
- Improved automatic reports
- Online training modules

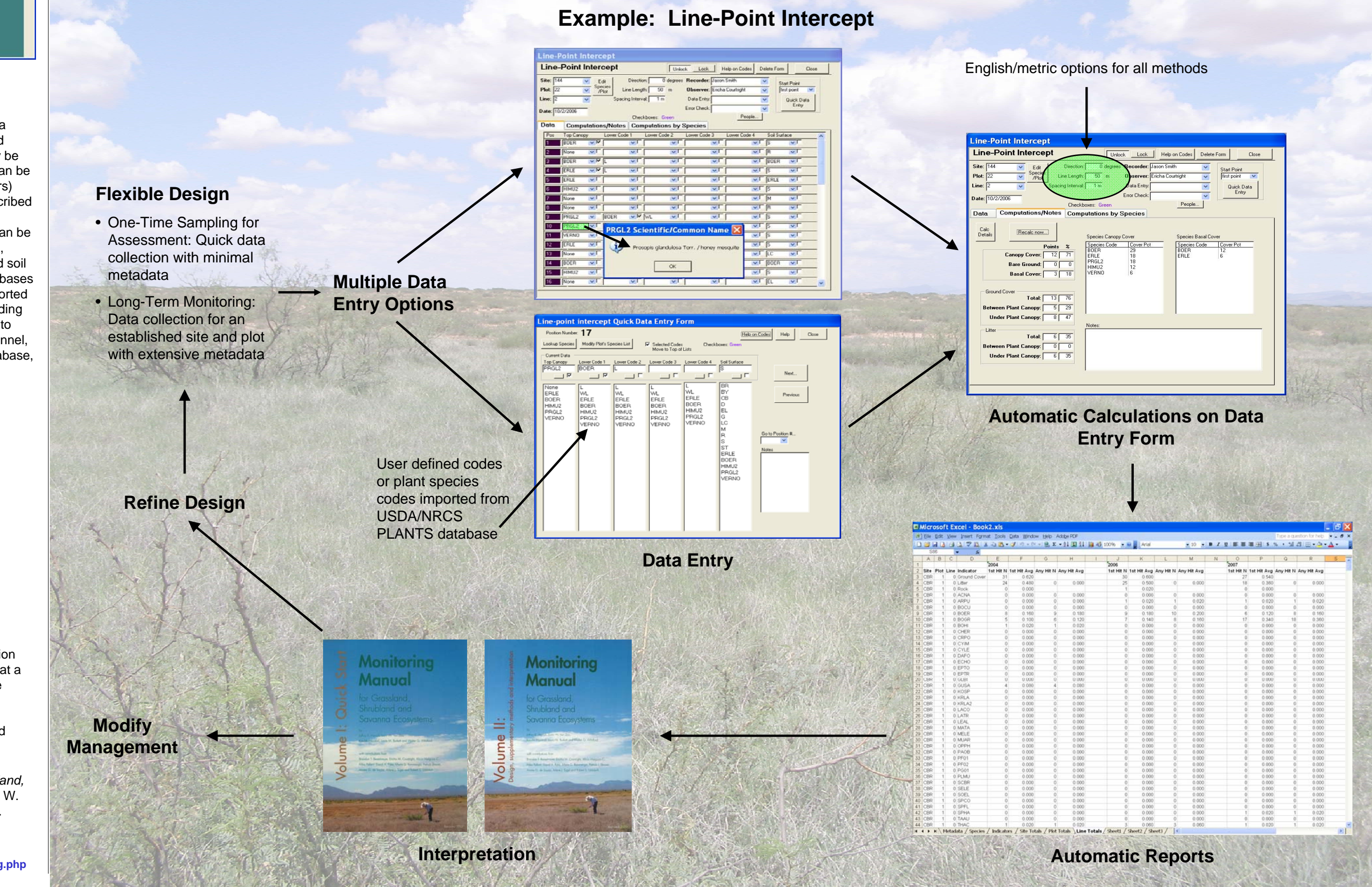

#### **Applications**

The database is currently used by a number of organizations for short- and long-term monitoring. It also facilitates qualitative and quantitative data collection to assist with developing soil and vegetationbased land classification systems (e.g., ecological site descriptions) and populating them with quantitative soil and vegetation data. Because the tool is extremely flexible, it can be adapted to meet the needs of a diverse group of users, from students compiling data for a course, to scientists developing research projects, and land management agencies responsible for monitoring.

The inclusion of a 17-indicator method for rapid assessment of non-forested ecosystems has facilitated the collection of quantitative data to support qualitative assessments. Current applications include post-fire rehabilitation monitoring and trend monitoring (BLM), research (ARS, USGS, universities), wildlife habitat, and rangeland condition (NRCS, BLM, private consultants).

#### **Overview**

The Database for Inventory, Monitoring and Assessment (DIMA) is a highly customizable tool for data entry, assessment, monitoring, and interpretation. DIMA is a Microsoft Access database that can easily be used without Access knowledge and is available at no cost. Data can be entered for common, nationally accepted (by NRCS, BLM and others) vegetation and soil monitoring methods, including the methods described in the "Monitoring Manual for Grassland, Shrubland, and Savanna Ecosystems". Additionally, NRCS ecological site description data can be collected starting at a low intensity (e.g., general site characteristics, waypoints and photos) and building to a high intensity (e.g., detailed soil and vegetation data). Stored data are easily exported to other databases and spreadsheets while previously entered data can be quickly imported into the database via Excel templates. Indicators and reports, including graphs, are automatically generated from entered data. In addition to data, the database stores critical metadata such as field crew personnel, plant species lists downloaded from the USDA/NRCS PLANTS database, driving directions, method rule sets, soil data and links to photos.

## **Download site for DIMA and Monitoring Manual:**

**http://usda-ars.nmsu.edu/monit\_assess/monitoring.php**

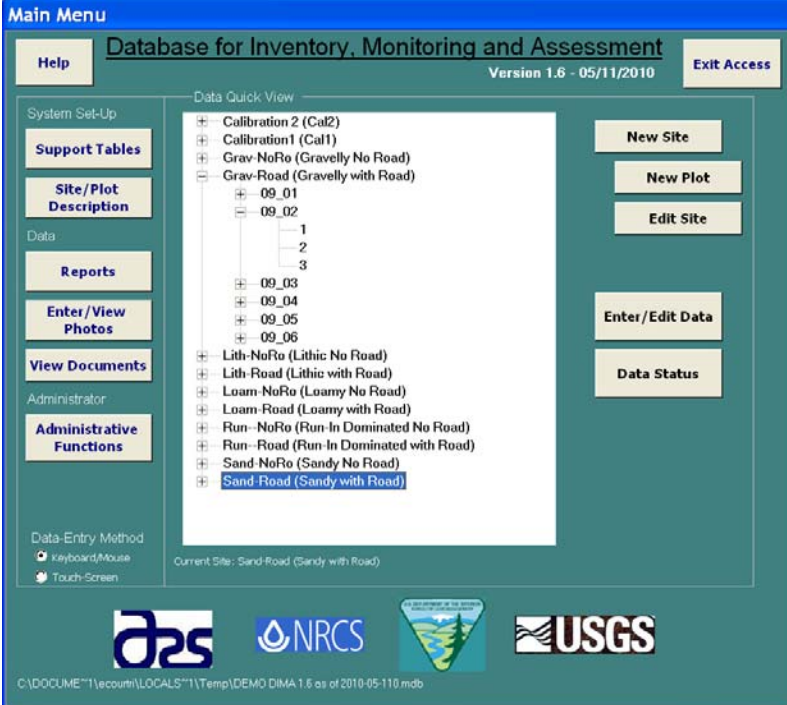

### **Acknowledgements**

This project was developed in cooperation with the USGS, NRCS and BLM. The following individuals have contributed to the project: Barry Lavine, Laura Burkett, Justin Van Zee, Mike Pellant, Pat Shaver, Jack Alexander, Ryan Meccage, and Kara Hempy Mayer.